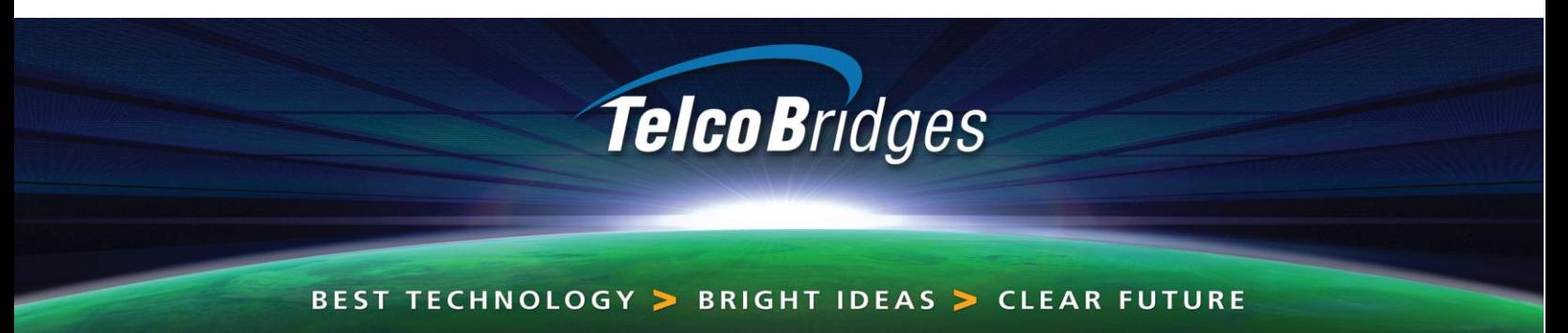

# *Can You Build a Media Gateway in a Day?* **YES! - Using TelcoBridges'** *T***oolpack API**

TelcoBridges is simplifying and accelerating telecom application development for developers building solutions for VoIP and TDM networks.

> *We Provide: You Get:* **Ready-to-use C++ tools Fast time-to-market**

**The industry's best architecture A competitive advantage**

**Source code availability The flexibility to define your future**

TelcoBridges' *T*oolpack is a set of pre-developed building blocks which are designed to dramatically shorten the development cycle while transparently incorporating all the benefits of TelcoBridges' carrier-grade architecture.

## *TelcoBridges' T***oolpack API**

- 10 main function building blocks > Independently used
- > Ready-to-compile C++ classes > Completely customizable
- > Open: source code is provided > Operating system agnostic
- 
- -

Create your solution using the industry's best telecom platform and pre-developed application building blocks:

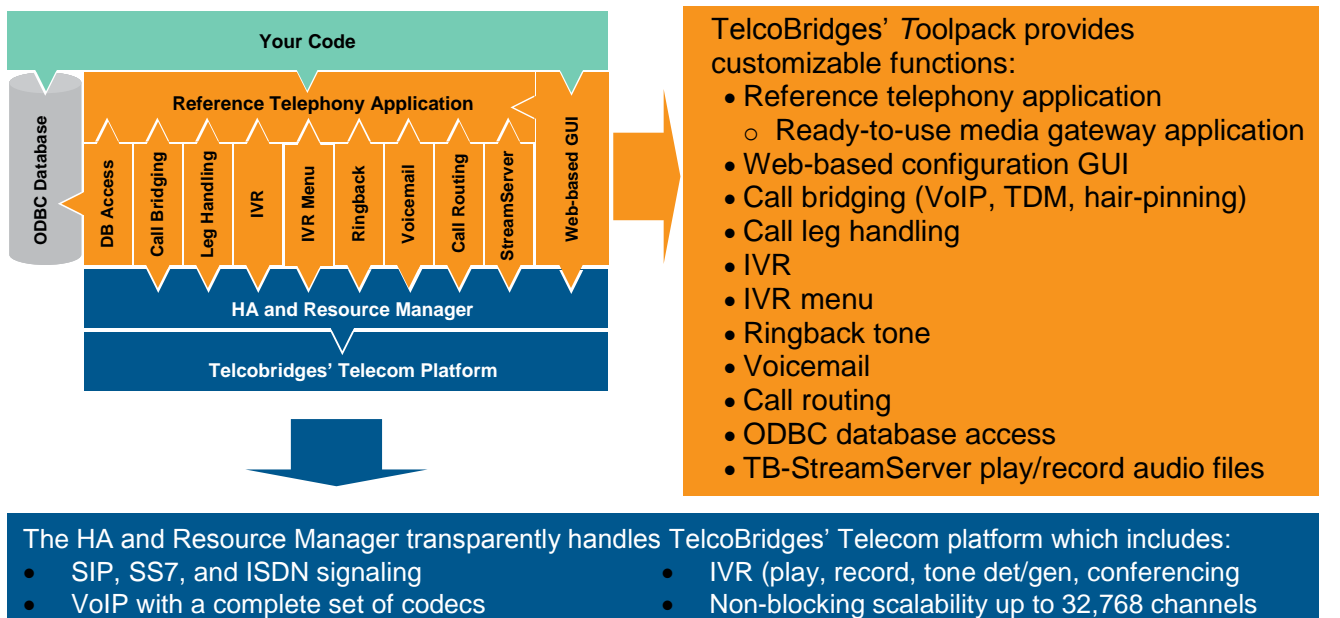

- - T1/E1/J1, DS3, OC3/STM-1 **Hardware and software redundancy**

Using TelcoBridges' *T*oolpack development tools, the creation of a media gateway solution is simplified to the point where it can be achieved *in a single day*.

**Step 1:** Define a new *CSimpleCall* class to inherit from TelcoBridges' ITBCMCLib (main library class)

class CSimpleCall : public ITBCMCLib

#### *Step 2:* Initialize the libraries in the *Init* method of *CSimpleCall*

**Step 3:** In the **OnCallLegPresent** notification, which indicates an incoming call, allocate a call leg by creating a new CTBCMCCallLeg and supplying it the message handle

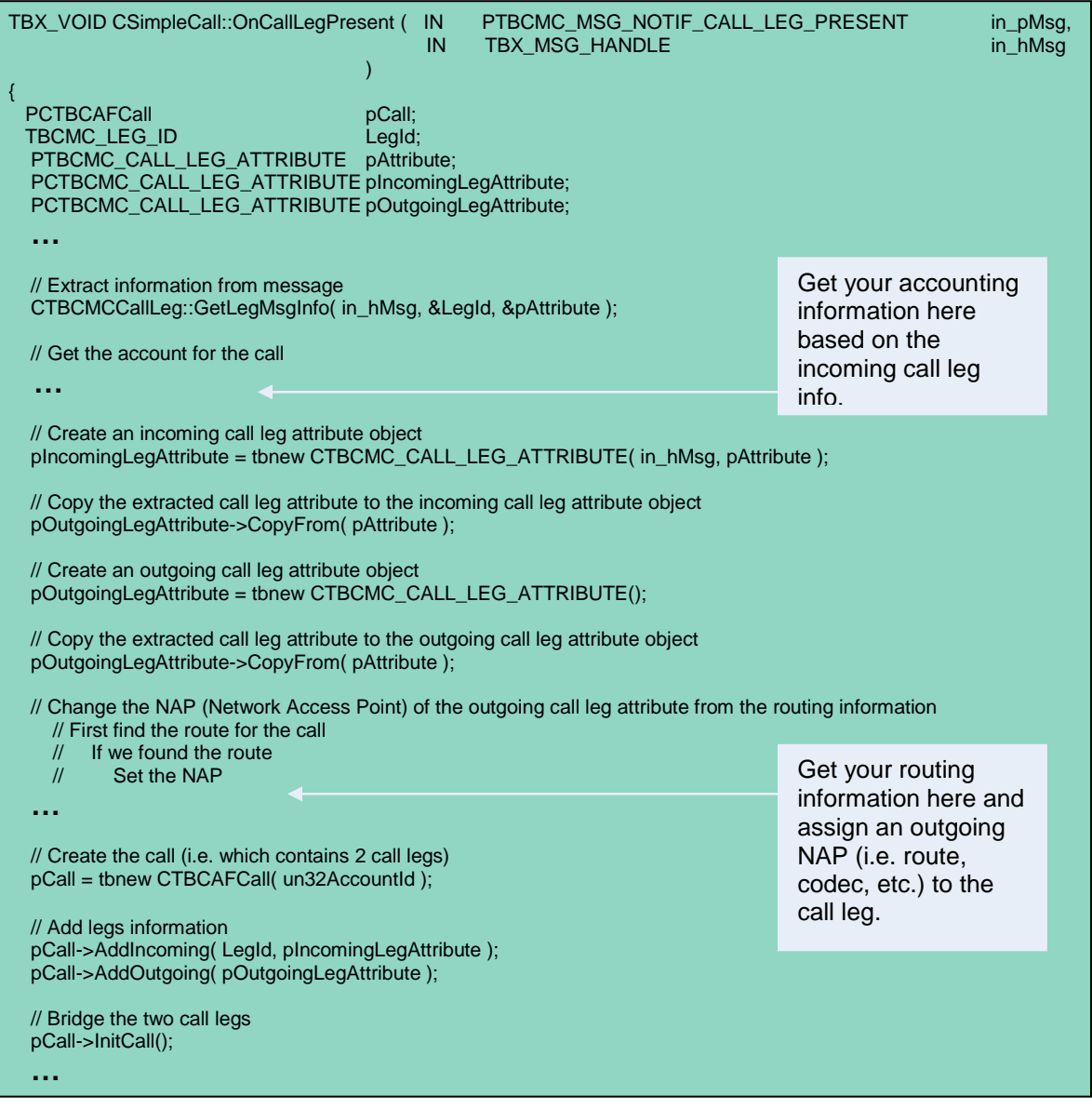

### *Step 4:* **Watch the application bridge VoIP and TDM calls!**

#### *What have you done today?*

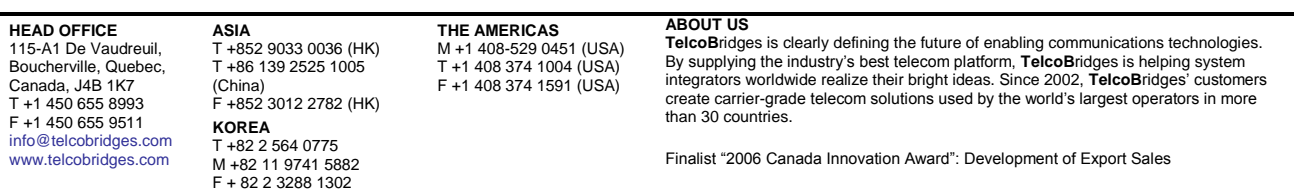

TelcoBridges, On a Blade, System-Blade, TB-1+1 Solution, TB-16-E1/T1/J1, TB640-DS3, TB640-E1/T1/J1, TB640-OC3/STM-1, TB-8-E1/T1/J1, TB-IVR Mezzanine, TB-Multi-Blade, TB-Multi-Blade Mezzanine, TB-N+1-15 Solution, TB-N+1-3 Solution, TB-<br>StreamServer, TB-Video, TB-VoIP Mezzanine, TM-1000 Network Probe, Toolpak API are trademarks of **TelcoB** 1a.

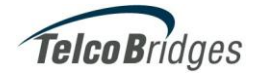